## **ROS** ROS Workshop

#### IEEE Robotics & Automation Society Northeastern University Anas Abou Allaban (abouallaban.a@husky.neu.edu)

Northeastern University

#### **Overview**

- ROS Framework
- Nodes & Topics
- Services
- **Actions**
- **Publishers**
- **Subscribers**
- Interactive Portion:
	- Build a publisher/subscriber
	- Turtlebot Teleop

# Robots

- Definition
- Uses
- Components

#### What is a Robot?

**Definition:** A machine (especially one programmable by a computer) capable of carrying out a complex series of actions automatically.

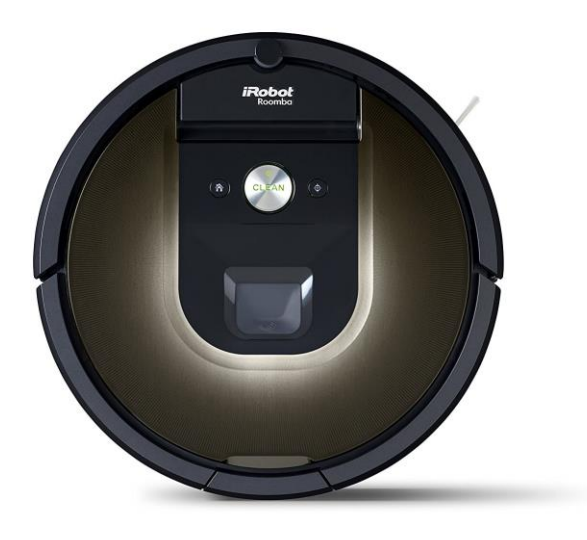

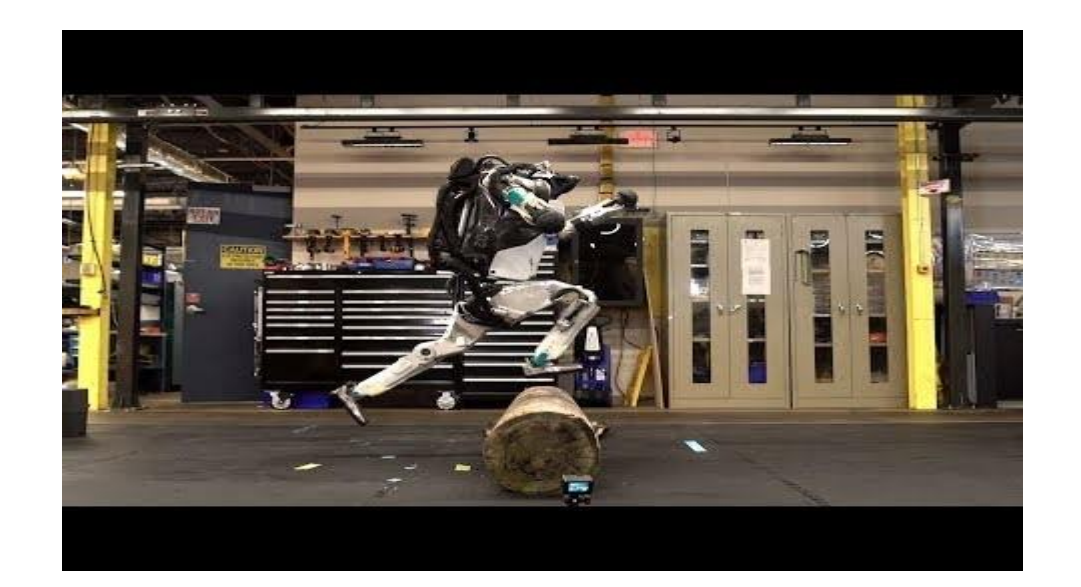

## What is a robot (usually) made out of?

- **Actuators** 
	- Parts that directly interact with the environment
- **Sensors** 
	- Parts that measure the environment
- **Power System**
- Processor

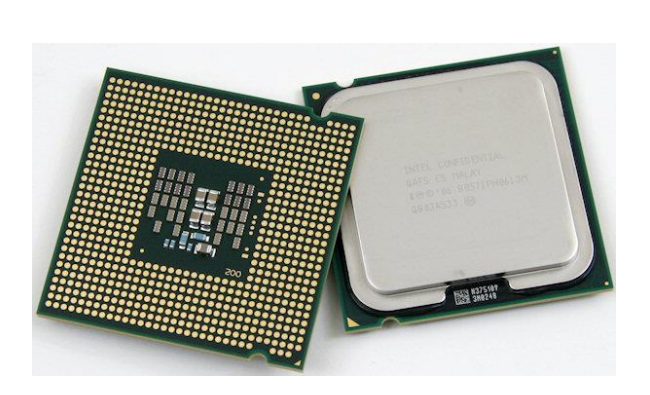

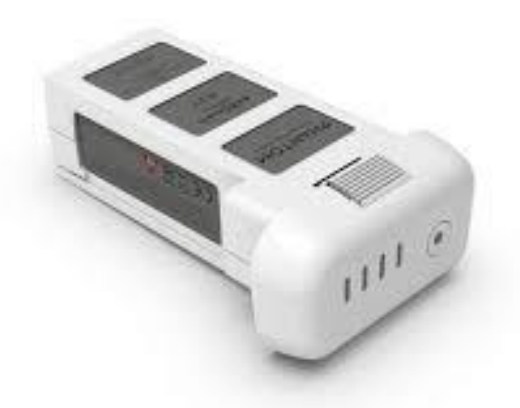

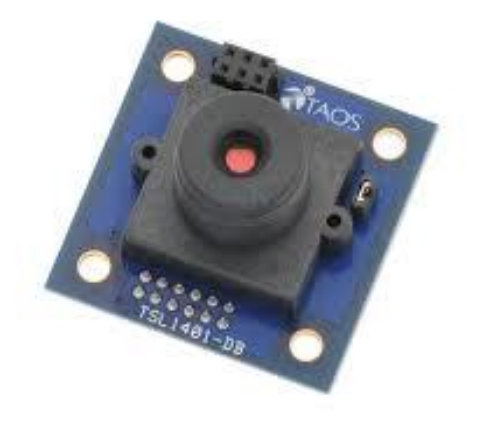

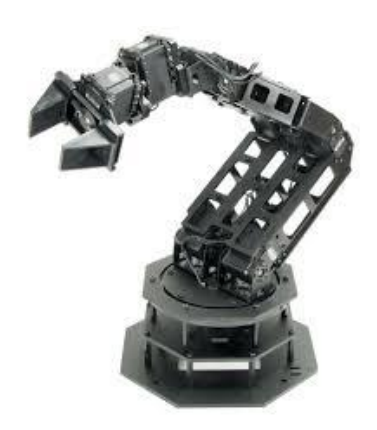

#### Where are robots commonly used?

- For tasks that are
	- Dull
	- Dirty
	- Dangerous

# SIROS

#### **Framework**

- Topics
- Services
- Actions
- Publisher/Subscriber Python Node

### ROS Framework

- "Middleware": Interface between robots and computers/other robots.
- Communication framework using TCP
- Master (ROS Master) & Slave (Nodes)
- RQT Graph

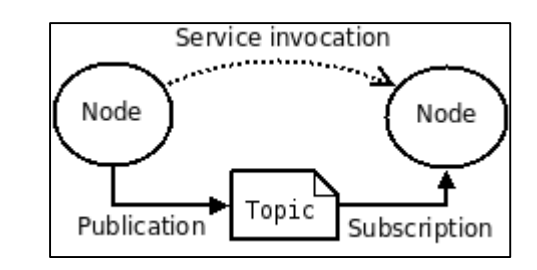

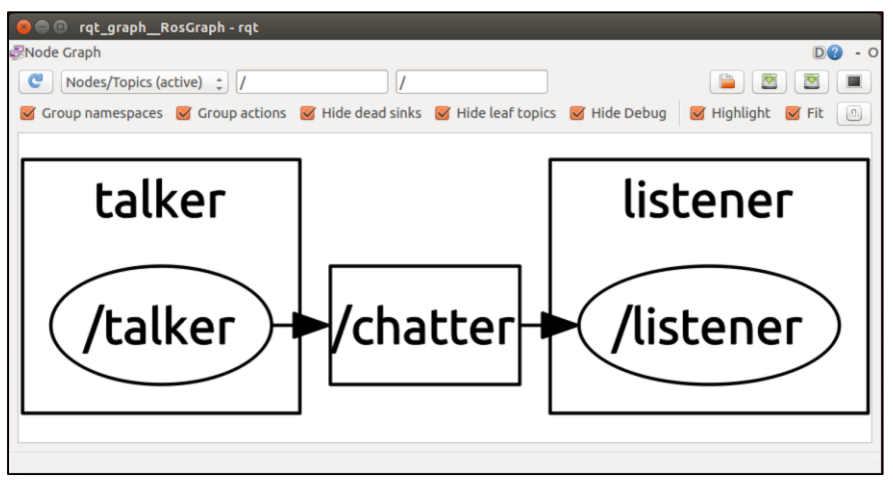

### Nodes & Topics

- Nodes:
	- Similar to graph vertex
	- Nodes are what run your program
- Topics:
	- Similar to graph edge
	- Channel in which data is transmitted
	- Nodes subscribe to a topic to get data
	- Node publish to a topic to send data
- Messages:
	- Data that is transmitted on a topic
	- Booleans, numbers, strings, custom structures

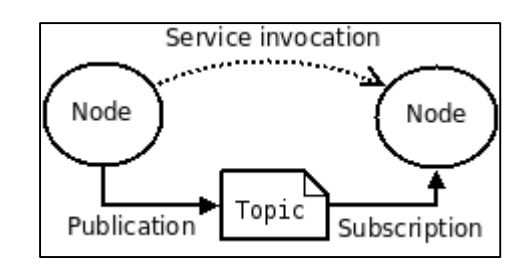

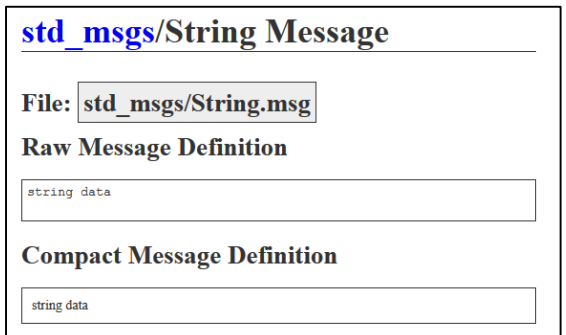

#### **Services**

- Type of node the computes a 'remote procedure call' (RPC).
	- Quick computation or query.
- Used to check status or get updates from the robot.
- Example: Service node that gets number of obstacles from a sensor.
- Service client sends a service request to a server.
- Service servers receive request, process, return a response.

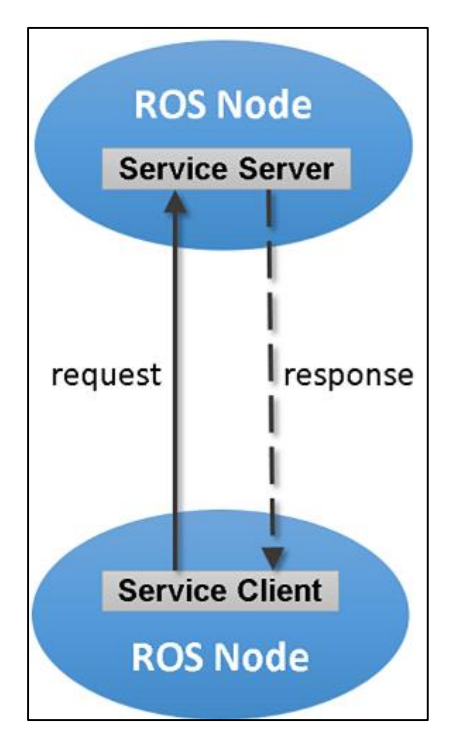

#### **Actions**

- More complex non-blocking background processing nodes.
- Used for longer tasks like execution of robot actions.
- Can provide feedback during execution.
- Similar structure to service:

Server and Client.

- Client requests an action to be done. Can request status or stop pre-emptively.
- Server executes responds with status of action.

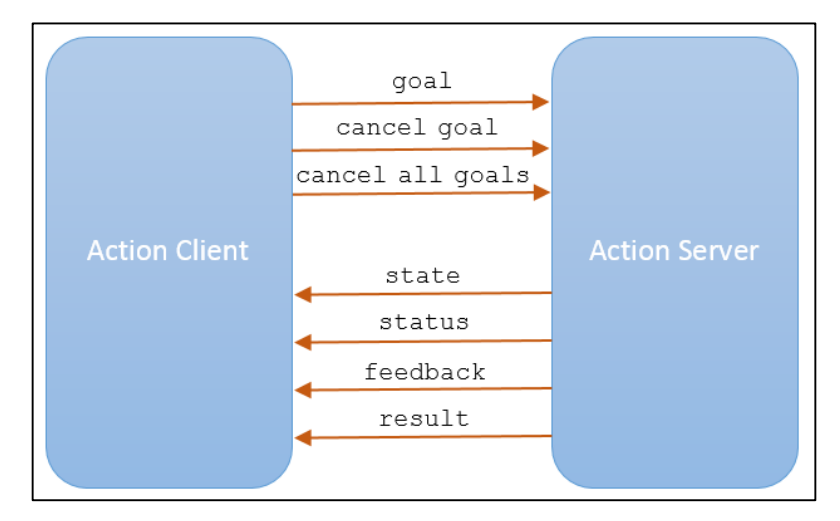

#### ROS Tools

- rosrun: Run an executable script or compiled file
	- rosrun <package\_name> <file\_name>
- rostopic: View topic information
	- rostopic echo <topic\_name>: Print out topic data
	- rostopic info <topic\_name>: Print out topic info
- roscd: like cd but for ROS packages.
- roslaunch: like rosrun but for [launch](https://wiki.ros.org/roslaunch) files.

#### Robot Ignite Academy

- Navigating interface and creating script

#### Turtlebot teleop

- $\bullet$  Refresh Terminal: source  $\sim$ /.bashrc
- Build packages (must be in the workspace directory): catkin build
- $\bullet$  Run as executable: chmod  $+x$  <file name>

#### Helpful Links

- Book: [Robot Operating System \(ROS\) for Absolute Beginners](https://rd.springer.com/book/10.1007/978-1-4842-3405-1)
- Tutorials:<https://wiki.ros.org/ROS/Tutorials>
- [Command line cheat sheet: https://www.cheatography.com/davechild/cheat](https://www.cheatography.com/davechild/cheat-sheets/linux-command-line/)sheets/linux-command-line/
	- Terminal Aliases: https://www.techradar.com/how-to/computing/apple/terminal-101-creatingaliases-for-commands-1305638
- [AWS Robomaker:](https://aws.amazon.com/robomaker/) Watch out for fees!
- Not for the faint of heart (myself included): https://index.ros.org/doc/ros2/